# **LE GUIDE DES DPI COMPRENDRE**

# ET BIEN UTILISER LES DPI DANS SON FLUX WEB ET PAPIER

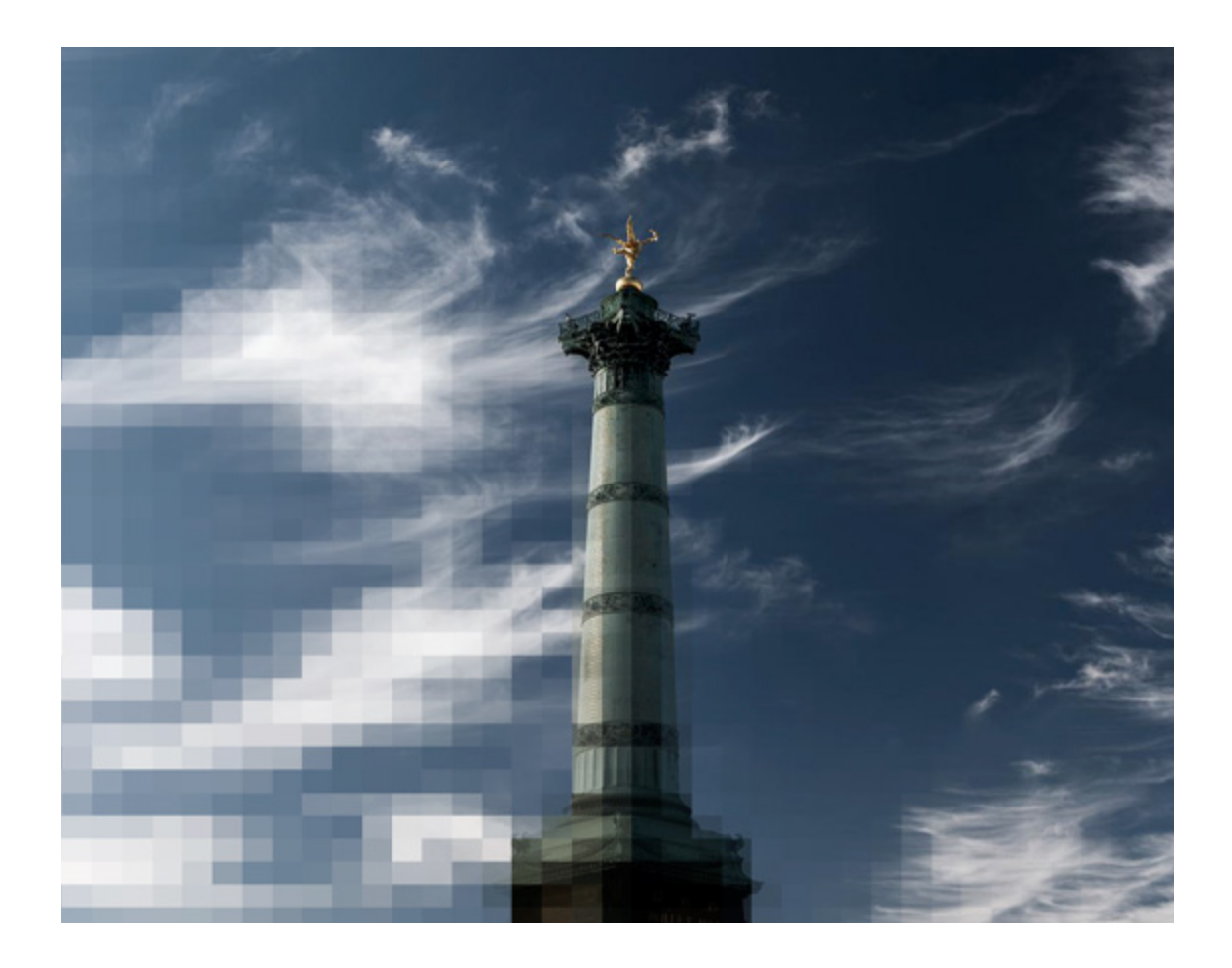

ARNAUD FRICH

## LES DPI

GUIDE PRATIQUE : COMPRENDRE ET BIEN UTILISER LES DPI DANS SON FLUX DE TRAVAIL WEB ET PAPIER

Arnaud Frich Photographie V 2.0

Textes et photos Arnaud Frich Tous droits réservés

# LES GUIDES D'ARNAUD FRICH

## ARNAUD FRICH PHOTOGRAPHIE GUIDE N°2

Publié par Arnaud Frich Photographie,

28 route de la Chapelle,

63590 Cunlhat

v 2.0 du 21 novembre 2021

#### **Tous droits réservés**

Toute reproduction, même partielle, du contenu, de la couverture ou des icônes, par quelque procédé que ce soit, est interdite sans autorisation écrite d'Arnaud Frich Photographie.

#### **Limites de responsabilité et de garantie**

Arnaud Frich Photographie et son auteur, Arnaud Frich déclinent toute responsabilité concernant la fiabilité ou l'exhaustivité de cet ouvrage. Ils ne pourront en aucun cas être tenus pour responsables d'éventuels problèmes causés suite à la lecture de cet ouvrage.

*À à la mémoire de René Bouillot, Jeanloup Sieff et Bruce Fraser*

**—4**

# SOMMAIRE

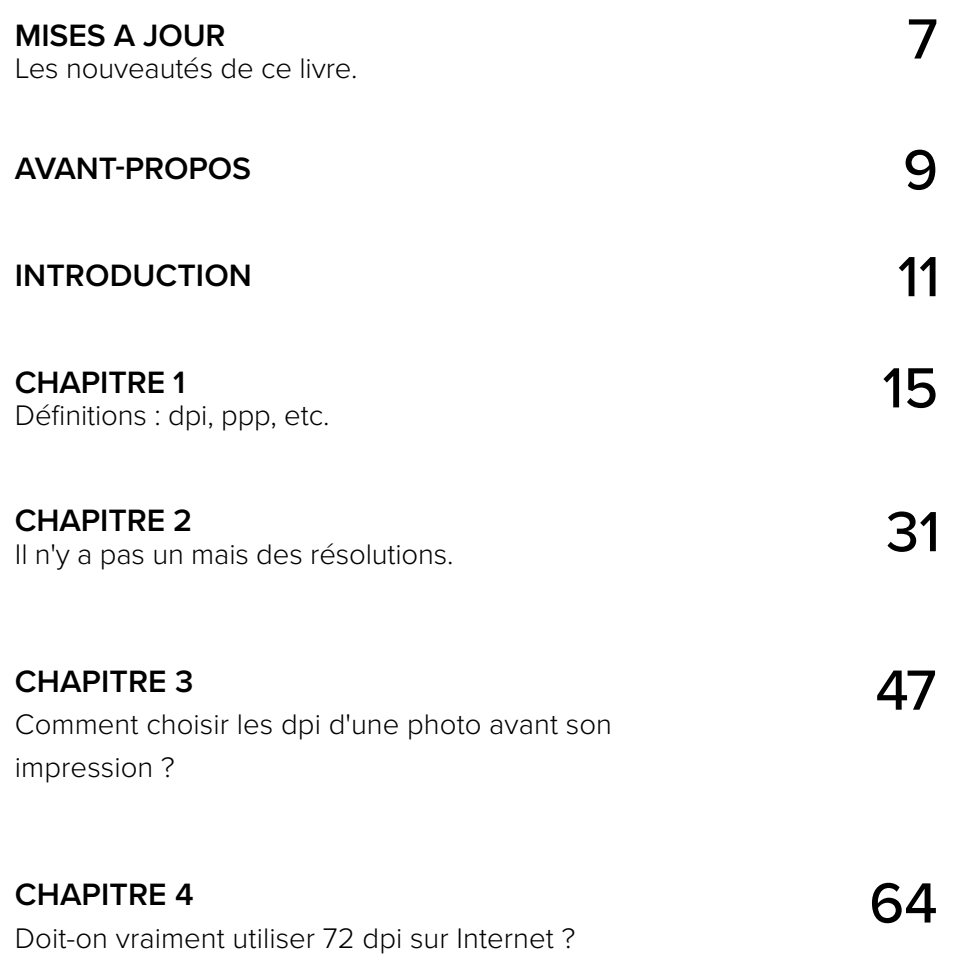

# SOMMAIRE *(SUITE)*

### **CHAPITRE 5**

Études de cas concrets : parcours de différentes tailles de fichiers...

#### **ANNEXES**

1 - Pourquoi Photoshop modifie la définition des images quand on veut seulement modifier la résolution (Usage Web) ? 2 - Y-a-t'il des images vraiment pixelisées en 2021 ?

3 - Comment simuler la bonne taille d'impression dans Photoshop ?

4 - Précisions sur la façon dont les logiciels et systèmes d'exploitation s'adaptent aux écrans UHD 5 - Certains CMS exigent des images à 72 dpi. Mais pourquoi ?

6 - Le menu "Enregistrer pour le Web" de Photoshop et l'enregistrement des images à 72 dpi.

## REMERCIEMENTS 126

**—6**

99

80

# <span id="page-6-0"></span>MISES A JOUR

## V 2.0 DU 21 NOVEMBRE 2021 127 PAGES

- Nouveau design ! La mise en page et le design du livre ont été entièrement revus selon ma nouvelle charte graphique,
- Nombreuses corrections et précisions,
- Actualisation 2021,
- Nouvelle annexe : Y-a-t'il encore des images pixelisées en 2021 ?

## V 1.2 DU 28 SEPTEMBRE 2018 110 PAGES

- Nombreuses petites améliorations ou corrections suite à vos remarques ou questions,
- Annexe 3 : précisions sur la façon dont la résolution de nos écrans influence l'affichage des textes et des images,
- Annexe 4 : Certains CMS exigent des images à 72 dpi !
- Annexe 5 : particularité du menu « Enregistrer pour le Web » de Photoshop.

## <span id="page-7-0"></span>AVANT-PROPOS

J e vous remercie d'avoir acheté ce livre. Ce livre, sous format numérique, est un vrai complément de mes sites Internet et est entièrement dédié aux fameux DPI et à la résolution de nos images.

J'ai eu envie de l'écrire car je me suis aperçu après dix sept années de pratiques professionnelles, qu'il régnait beaucoup de confusions à propos des dpi notamment chez mes clients... mais pas que ! Que d'erreurs de compréhension, que de croyances ! Croyances qui n'étaient d'ailleurs pas toujours sans conséquences… La plus belle d'entre toutes ? : « Une image pour Internet doit être à 72 dpi » !

Et j'ai fini par me lasser des phrases du genre : « Vous m'envoyez bien des images à 300 dpi ! »… mais sans préciser la taille en centimètres ou bien « Vous les mettrez bien à 72 dpi pour qu'elles soient plus légères et que l'on ne puisse pas les pirater »,

Etc, etc…

Ce guide, richement illustré, s'adresse donc aux photographes amateurs et professionnels, aux graphistes et autres illustrateurs, aux utilisateurs de nos photographies qui, soit se posent encore des questions à propos de la résolution que doivent avoir nos/leurs

**—8**

<span id="page-8-0"></span>images dans tel ou tel cas, soit qui auront été interpellés par les questions que je soulève dans mon sommaire. Ainsi, j'espère que ce livre qui se veut une formation complète et pratique et que j'avais en tête depuis longtemps, fera également tomber de nombreux a priori et il y en a sur ce vaste sujet que sont les dpi.

 $\diagup$ 

**ARNAUD FRICH** PHOTOGRAPHE-AUTEUR

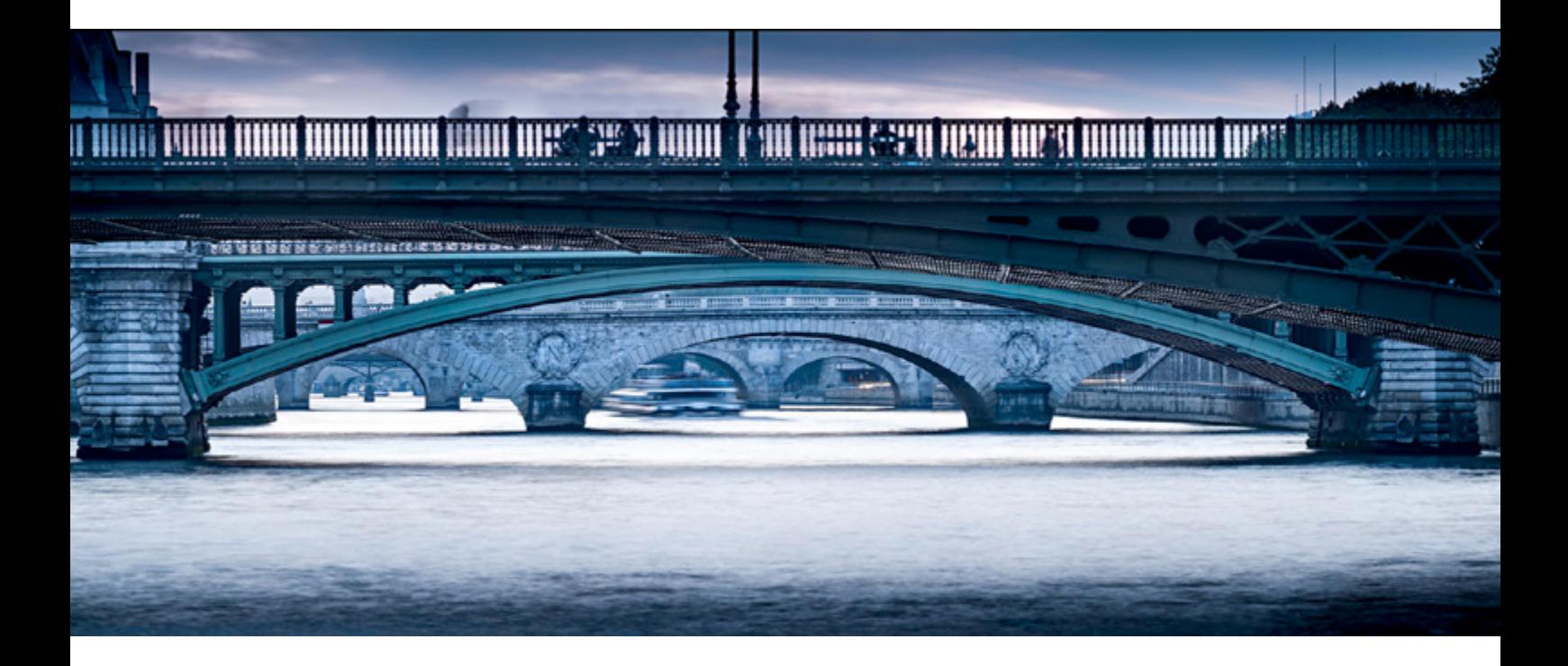

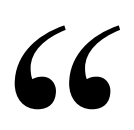

*Une image n'a qu'une définition mais une infinité de résolutions...*

# <span id="page-10-0"></span>INTRODUCTION

L a notion de dpi revient tout le temps quand on souhaite impri-mer une photo et c'est le premier voire principal usage que l'on en fera. C'est alors une notion fondamentale. Qui dit impression dit dpi. Mais pour une raison historique et logicielle, ces fameux dpi sont également tout le temps utilisés - à tort - à propos des images que nous diffusons sur Internet. En effet, depuis plus de vingt ans, nous avons appris que pour une diffusion sur les écrans nos images devaient avoir une résolution de 72 dpi… ce qui est totalement inutile ! Non pas vraiment faux, mais parfaitement inutile. Inutile pour les protéger mais également pour soi-disant les rendre plus légères.

Et pourtant !

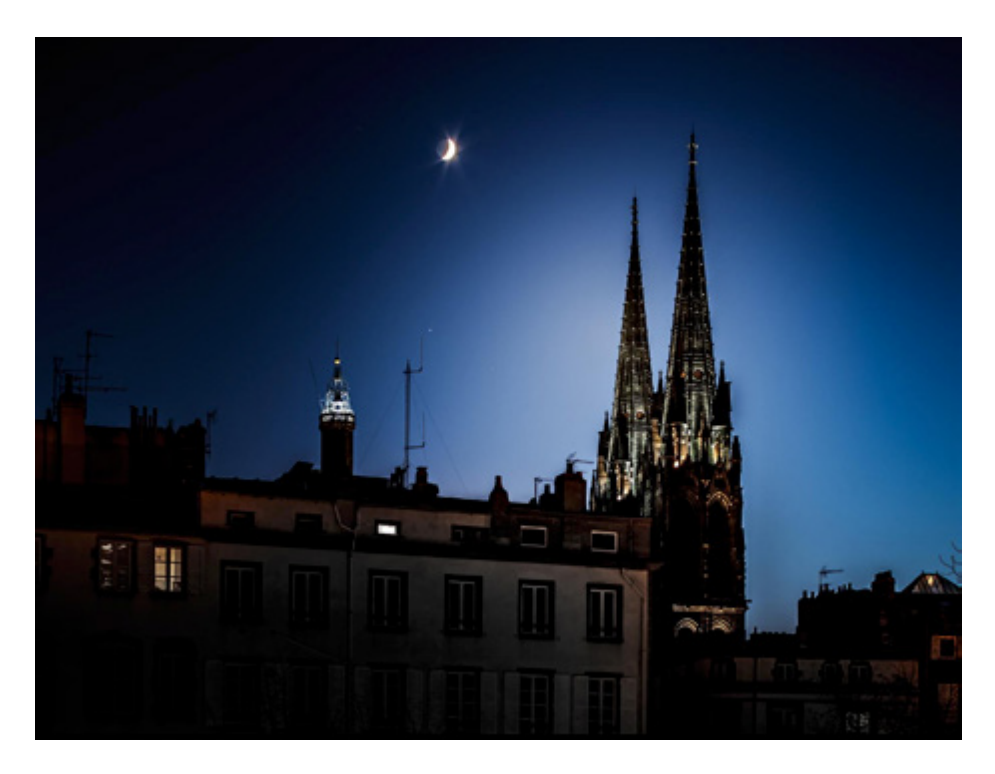

*La cathédrale de Clermont-Ferrand - Retrouvez mes photos sur www.arnaudfrichphoto.com*

Pourtant les a priori ont la vie dure et les confusions sont nombreuses, même parmi les photographes aguerris, car derrière cet acronyme, anglais qui plus est, se cachent en fait de nombreuses réalités :

- Parfois on parle de points,
- Parfois on parle de pixels,
- Parfois on parle de densité de pixels,
- Parfois on parle de densité de points,
- Parfois on parle de précisions de points,
- Et parfois on parle de précision tout court, sans donner d'unité !

Donc nous commencerons par des notions de vocabulaire vraiment essentielles et nous étudierons les différents termes :

- La définition d'une image,
- Les résolutions d'une image,
- La résolution d'un écran, d'un scanner ou d'une souris,
- La résolution d'impression d'une imprimante photo,
- Les dpi, ppi, ppp et autres ppp ou lpi.

Puis nous verrons pourquoi tous ces termes ont finalement été remplacés par l'expression anglaise dpi dans l'inconscient collectif, même si un autre acronyme serait plus exact en théorie (et en français au passage !), et que cela puisse parfois faire sourire les spécialistes français du sujet.

Ensuite nous étudierons en détail différents cas pratiques et concrets d'applications de ces fameux dpi :

- Quelles différences il y a entre une impression chez l'imprimeur ou sur une imprimante photo jet d'encre,
- Est-ce nos photos doivent avoir une résolution particulière pour une diffusion sur Internet donc sur un écran ?
- Ai-je tout le temps besoin d'une image à 300 dpi et ce, quelle que soit la taille d'impression ?
- Et au fait, pourquoi d'ailleurs 300 dpi et pas 200 ou 400 ?
- Etc...

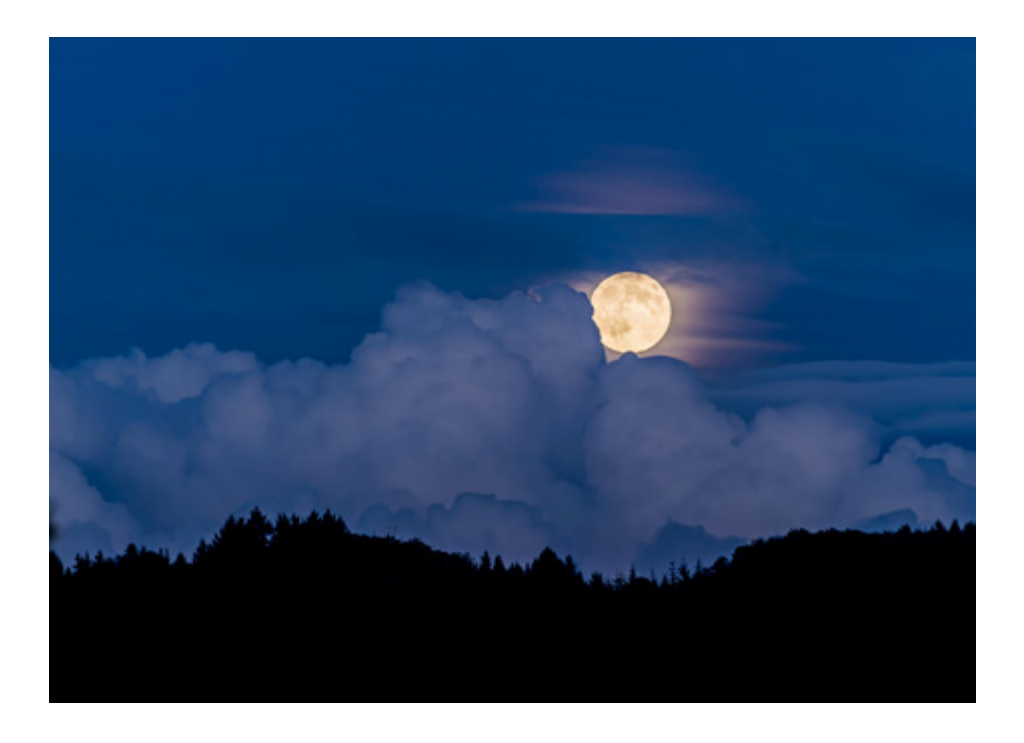

Et nous verrons pourquoi le menu « taille de l'image » de Photoshop où l'on peut modifier la définition et la résolution de nos images participe des grandes erreurs de compréhension commises à propos des dpi, notamment dans le cas d'une diffusion sur Internet, comme cette célèbre remarque : « Oui mais une image à 72 dpi est plus légère ! » tend à le prouver.

Sans tout dévoiler dès maintenant, je peux déjà vous révéler qu'il s'agit d'une connexion entre valeurs qui n'a de sens que si l'on travaille en… centimètres et non en pixels donc si on souhaite imprimer sa photo… Mais n'allons pas trop vite !

Enfin nous finirons ce livre sur les dpi avec l'étude de plusieurs cas pratiques et concrets, de la vie réelle des graphistes ou des photographes, qu'ils soient amateurs ou professionnels. Nous verrons ensemble quelle est la meilleure attitude à adopter face à la résolution des photographies que nous souhaitons imprimer (sur une imprimante jet d'entre ou une presse offset), selon leur taille d'impression et leur définition, selon que l'on souhaite les protéger contre certains abus ou pas…

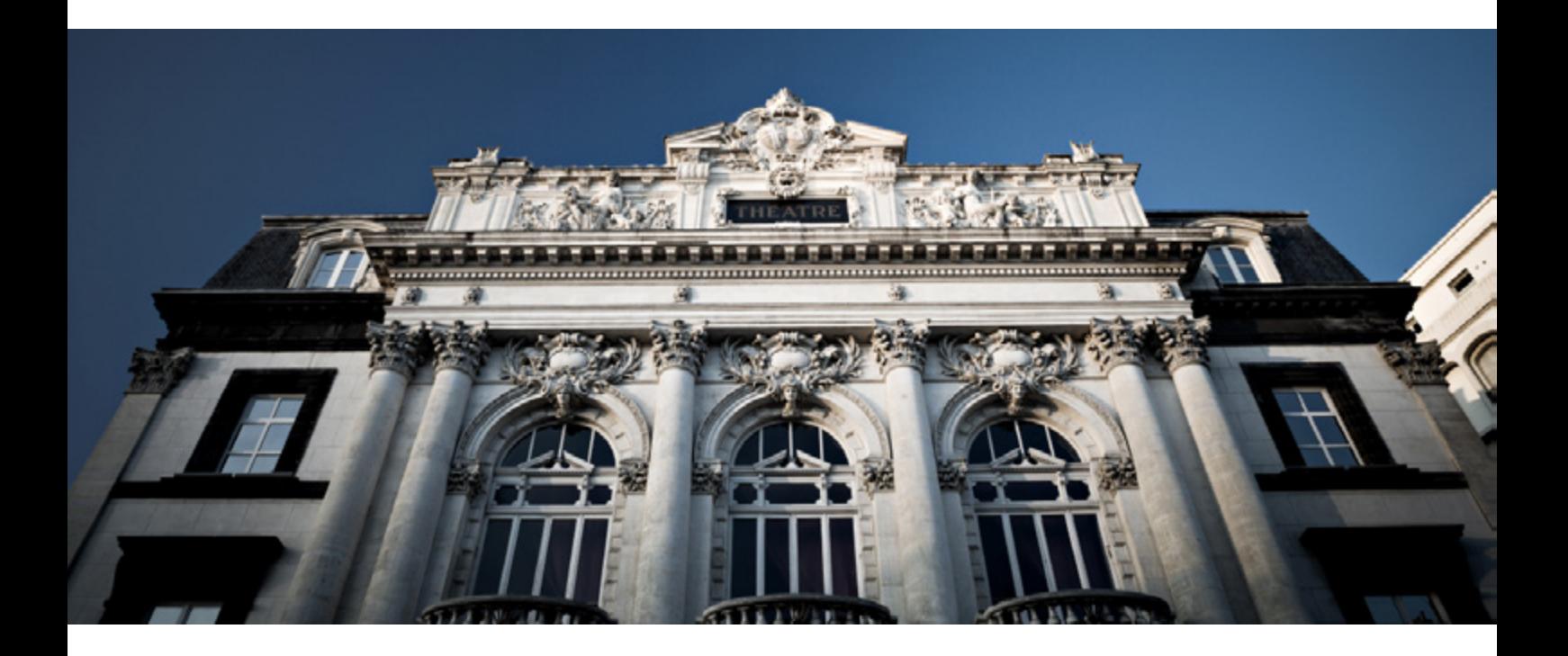

<span id="page-14-0"></span>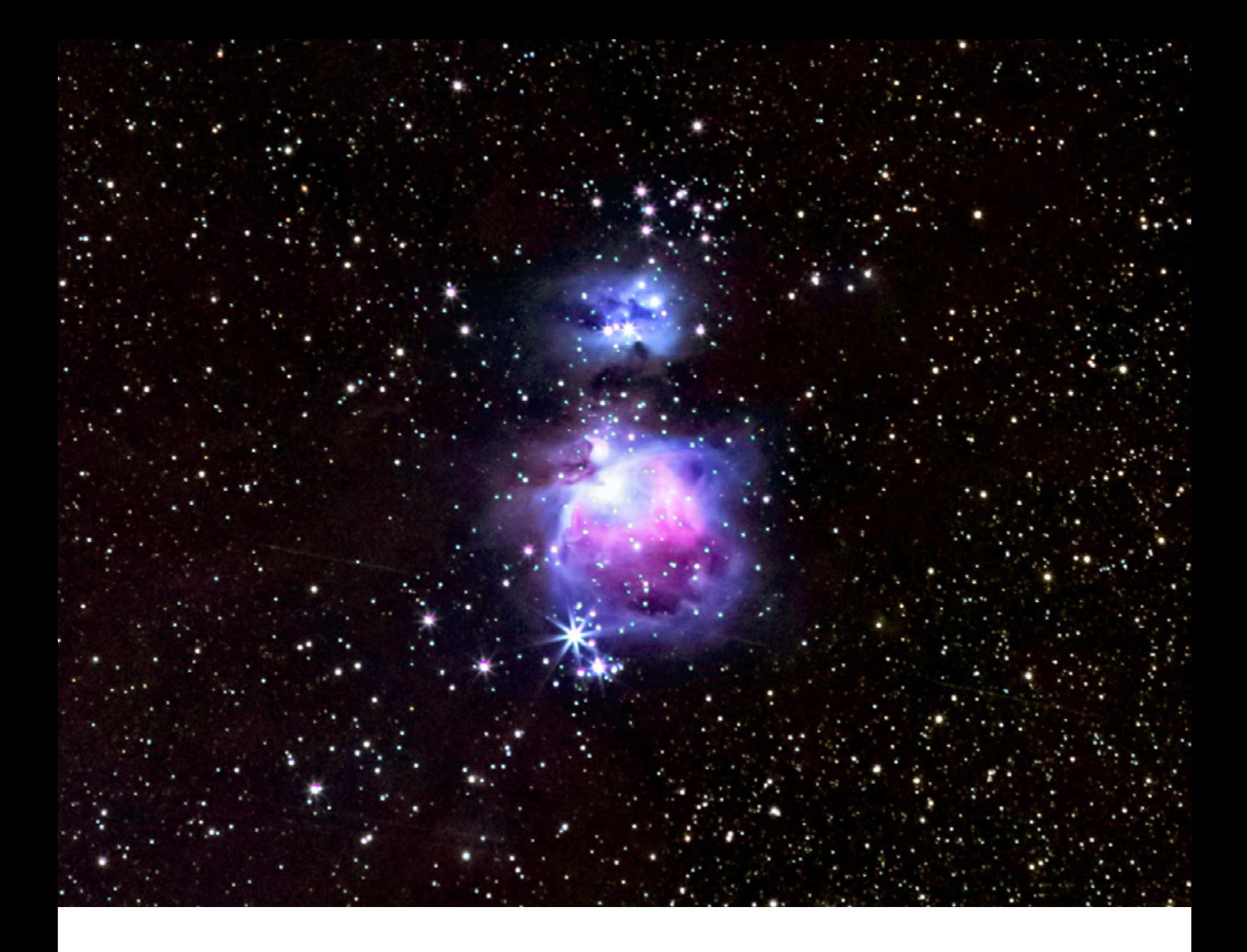

# CHAPITRE 1

DEFINITIONS : DEFINITION, RESOLUTION, DPI, PPI, PPP...

# définition, résolution, dpi, ppp, etc...

C ommençons par le vocabulaire lié aux définitions et autres résolutions des images et, accessoirement, faisons un peu de traduction car les acronymes sont nombreux et se mélangent allègrement entre ceux en français et ceux en anglais. Un exemple : le plus utilisé d'entre eux, le dpi… est anglais !

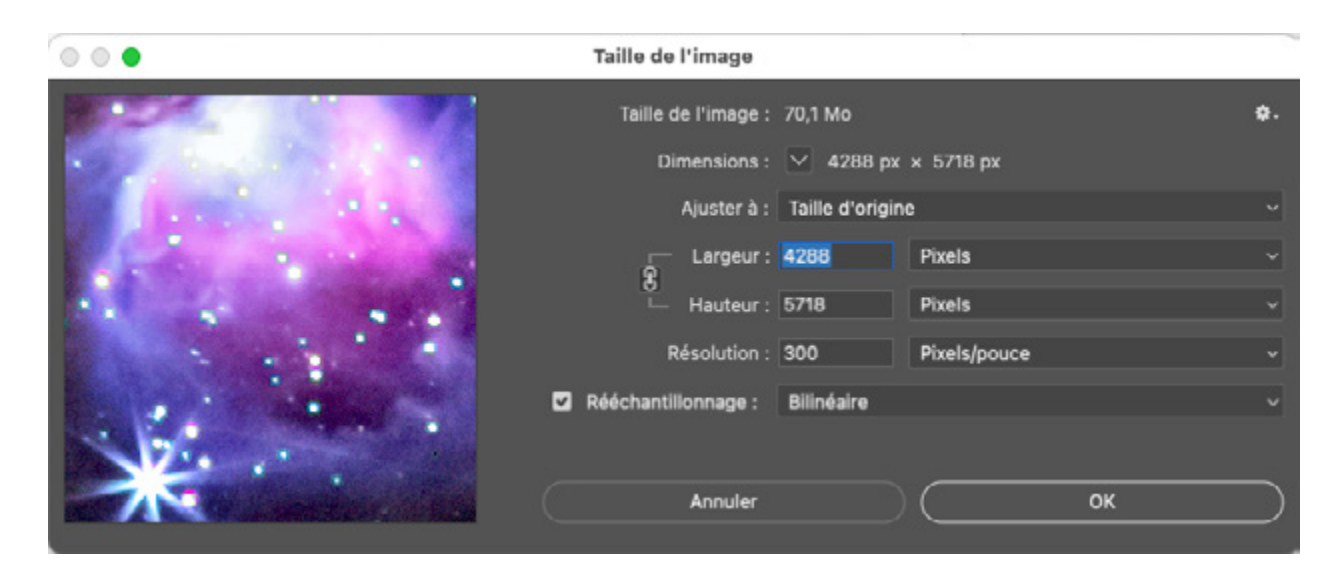

*Menu « Taille de l'image » de Photoshop où l'on retrouve les dimensions (La définition) de l'image puis des informations liées à sa résolution à un moment t.*

Mais avant même de parler de dpi, **il faut, je pense, parler de ce qui caractérise fondamentalement une image numérique, c'està-dire sa définition** (ses mégapixels) à partir desquels une infinité de résolutions (les fameux dpi) seront possibles : 240 dpi pour une imprimante jet d'encre, au moins 300 dpi voire 360 dpi pour l'impression Offset d'un livre ou d'une brochure tenus en main, 30 dpi pour une impression offset d'une affiche 3 x 4 dans le Métro, sans oublier l'inutile 72 dpi pour Internet... qui a la vie dure !

**—16**

## AU COMMENCEMENT, IL Y A DONC LA DÉFI-NITION D'UNE IMAGE...

Il est important de commencer par le commencement c'est-à-dire par ce qui définit la nature profonde d'une image ou d'un fichier numérique : j'ai nommé sa **définition**. Elle correspond à ses di-

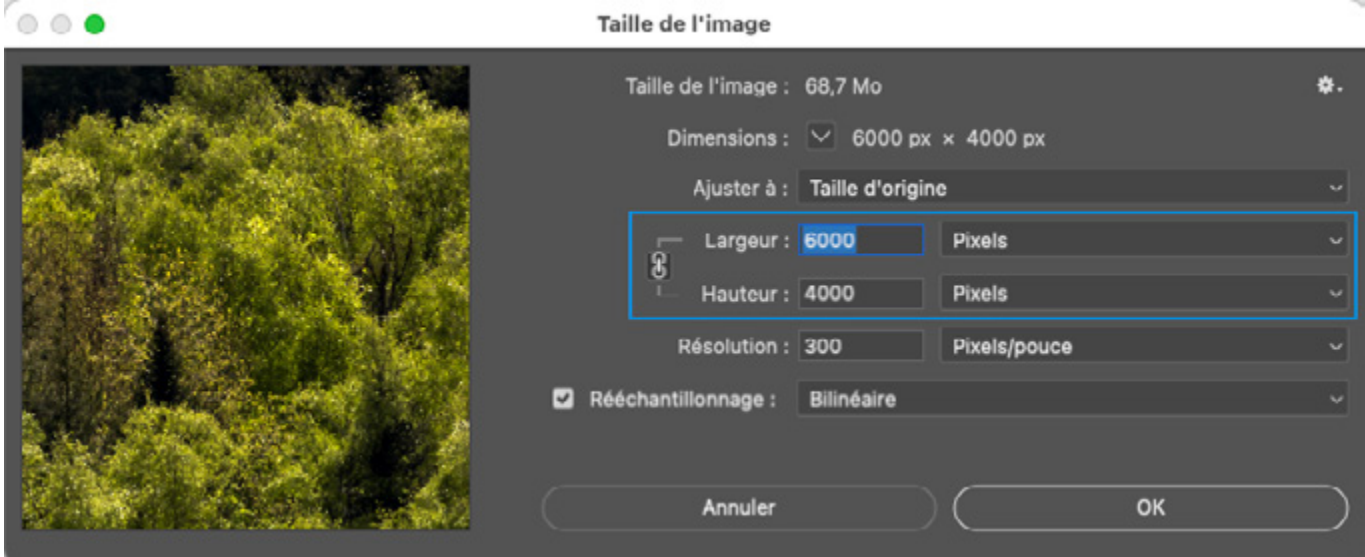

*Menu « Taille de l'image » de Photoshop où l'on retrouve les dimensions (La définition) de l'image puis des informations liées à sa résolution à un moment t.*

mensions en pixels et Photoshop, dans son menu « **Image > Taille de l'image** » l'appelle « **Dimensions** », comme vous pouvez le voir ci-dessus.

#### **La définition d'une image s'exprime donc en pixels.**

#### Prenons un exemple.

Une image de 24 millions de pixels (Mpx) possède une définition (ou une dimension dans Photoshop) de 6000 x 4000 pixels sur un capteur au format 3:2. Cette image a donc une seule définition (avant qu'on la rééchantillonne éventuellement) de 24 Mpixels. Point.

Et cela caractérise cette image parce que cela détermine :

1. Quel espace ou portion elle occupera sur un écran une fois affichée à 100%,

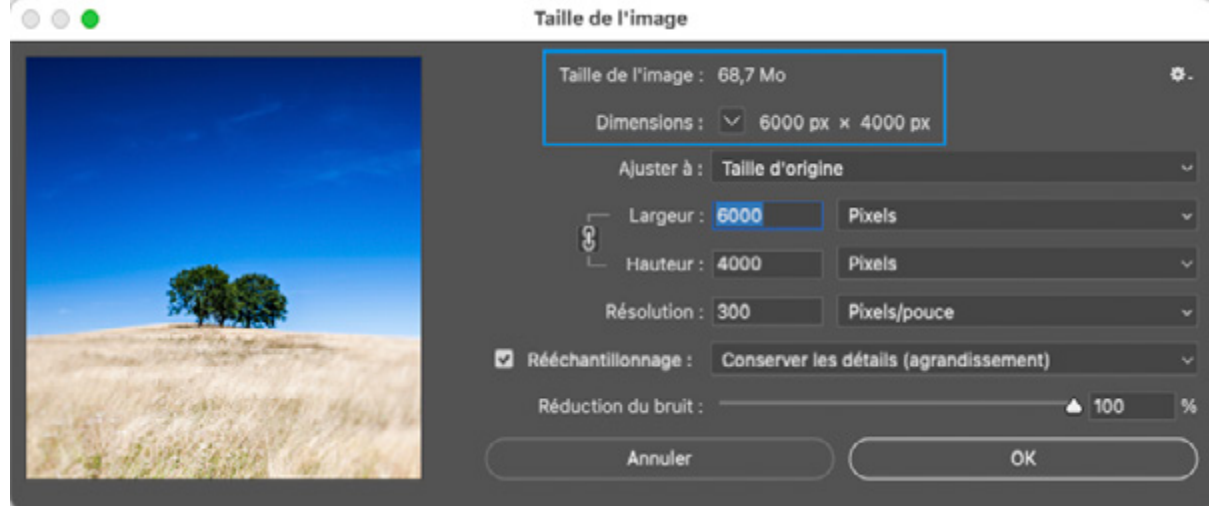

- 2. Si l'on peut avec une qualité suffisante imprimer ce fichier dans un grand format et jusqu'à quelle taille d'impression. Plus une image possède de pixels et plus on sait, au moins intuitivement, que l'on pourra l'imprimer dans une grande taille sans perte de qualité. Mais jusqu'où ?
- 3. Son poids en Mo en TIFF ou PSD donc avant une éventuelle compression JPEG. Calculons ce poids. Sans compression, donc dans un format TIFF ou PSD, cette image en 8 bits pèserait :

## 6000 X 4000 X 3 \* = 72 MO

*\* 3 pour les trois couches RVB.*

 **Remarque !** Sur la capture ci-dessus, on peut voir que l'image pèse « seulement » 68,7 Mo et non 72 Mo. C'est tout simplement parce qu'un octet = 1048576 byte donc

72 / 1,048 = 68,7 Mo. Notons au passage qu'elle pèserait le double en 16 bits.

Évidemment, enregistrée en JPEG, grâce aux jeux des compressions, cette photo pourrait peser beaucoup moins lourd en Mo cette fois mais elle aura toujours la même définition en pixels. Ainsi si vous ouvrez une image de 24 Mpixels mais qui a été enregistrée en JPEG donc compressée et qui pèse donc maintenant "seulement" 5 Mo par exemple, elle « pèsera » à nouveau 68,7 Mo si vous l'enregistrez en TIFF cette fois car elle fait encore et toujours 24 Mpixels (6000 x 4000). Son aspect pourra avoir été dégradé sous la forme d'artefacts lors de la compression JPEG précédente mais elle aura "retrouvé" son poids d'origine car sa taille en Mpixels reste inchangée. Il est important d'avoir cela à l'esprit dans la lecture du chapitre IV consacré aux écrans…

### **Or, lorsque l'on souhaite imprimer ce fichier, connaître sa définition seule ne suffit pas.**

En effet, en « lisant » la définition d'une image une imprimante n'a aucune espèce d'idée de la taille d'impression que nous souhaitons. Souhaitons-nous imprimer ce même fichier dans un format carte postale, un format A4 ou dans un format poster ? Pour cela, notre imprimante a besoin d'une deuxième information. Et en toute logique cela devrait être tout bêtement la taille d'impression que nous souhaitons, exprimée en millimètres ou en centimètres. Oui mais il se trouve que l'on peut également lui fournir cette information sous une autre forme qui pour elle revient strictement au même : en remplaçant cette taille d'impression par une **résolution**… à moins d'utiliser les deux !

En effet, pour imprimer une photo, l'imprimante a juste besoin de connaître la taille d'impression que nous souhaitons (je veux que tu m'imprimes ce fichier dans telle taille de tirage) et pour cela, **nous** 

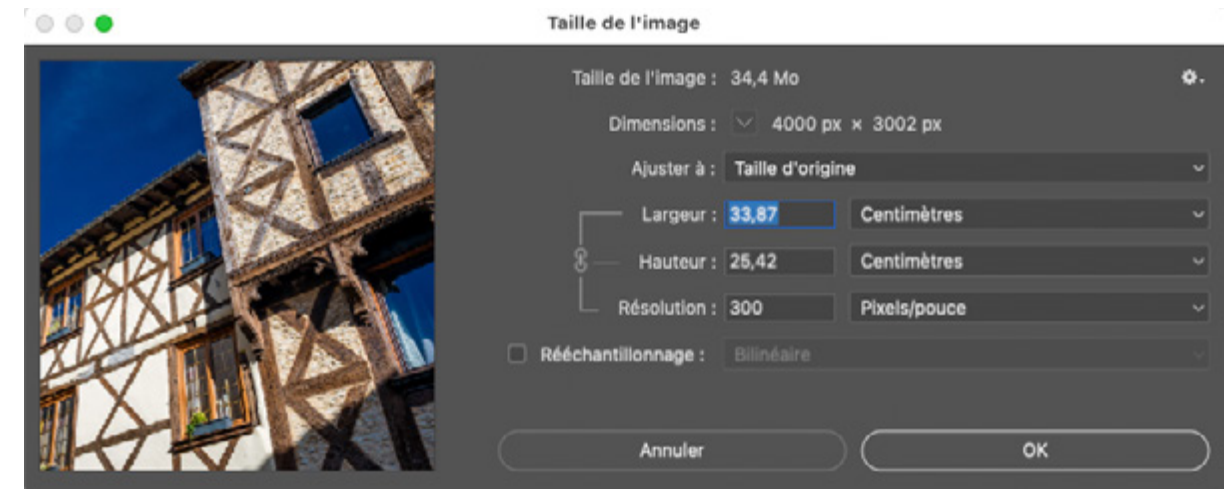

#### **pouvons le lui dire de deux façons différentes :**

- tout bêtement en centimètres (par exemple au format A4 soit 29,7 x 19,8 cm),
- soit en calculant la résolution qui en découle mathématiquement puisque ces deux composantes sont liées.

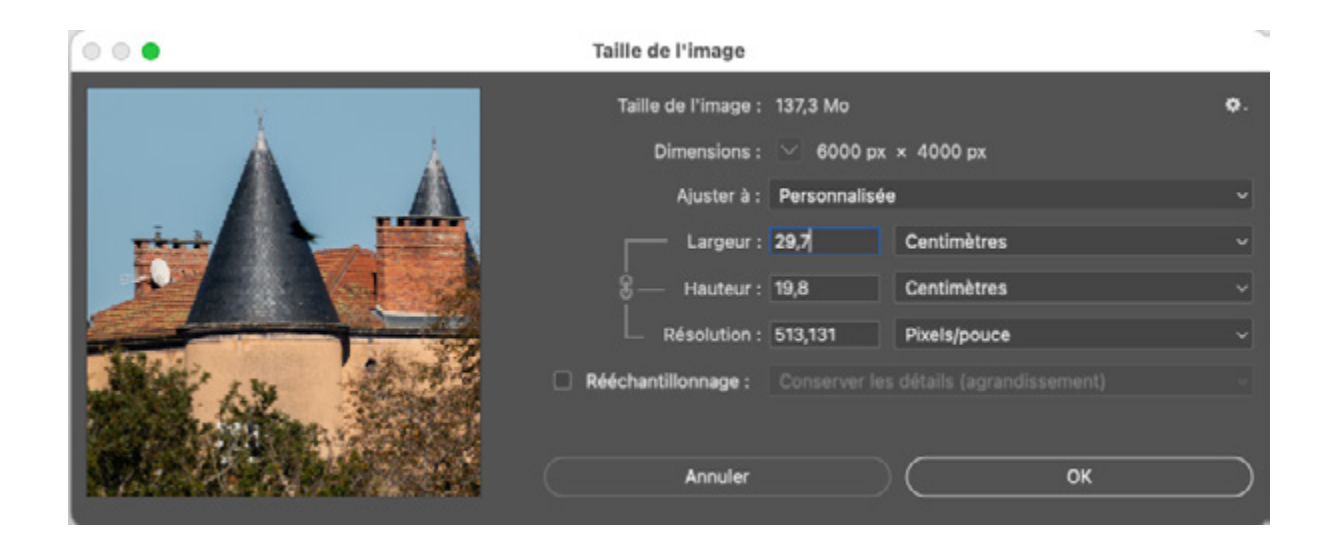

Toujours dans notre exemple, un rapide calcul nous indique : **513 dpi**. **Pour elle, demander un format d'impression A4 ou une impression à 513 dpi revient strictement au même.** En revanche, pour nous, connaître la résolution d'impression d'une image peut être très utile voire essentiel dans certains cas, comme nous le ver-

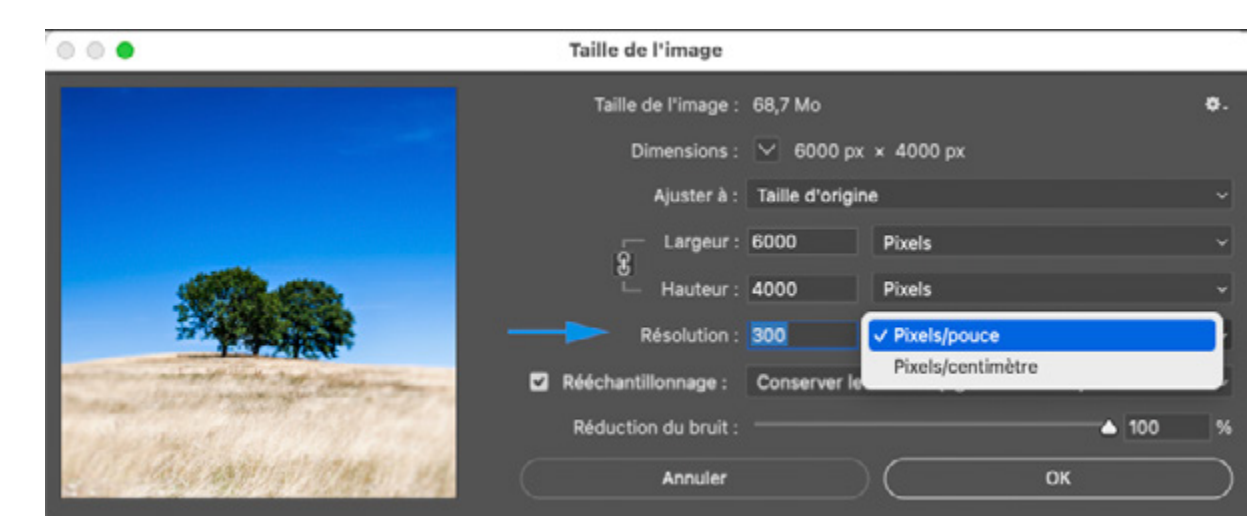

*Photoshop utilise la « bonne » traduction en français et donc ppp et non dpi.*

rons plus loin, afin de répondre à cette question : est-ce que mon fichier va être imprimé avec suffisamment de finesse ?

## LA RÉSOLUTION... AU SENS GÉNÉRAL

La résolution d'un appareil ou d'un fichier image fait référence à un niveau de précision ou de densité si l'on prend l'acception la plus générale. Elle s'exprime en unité de quelque chose (des pixels, des

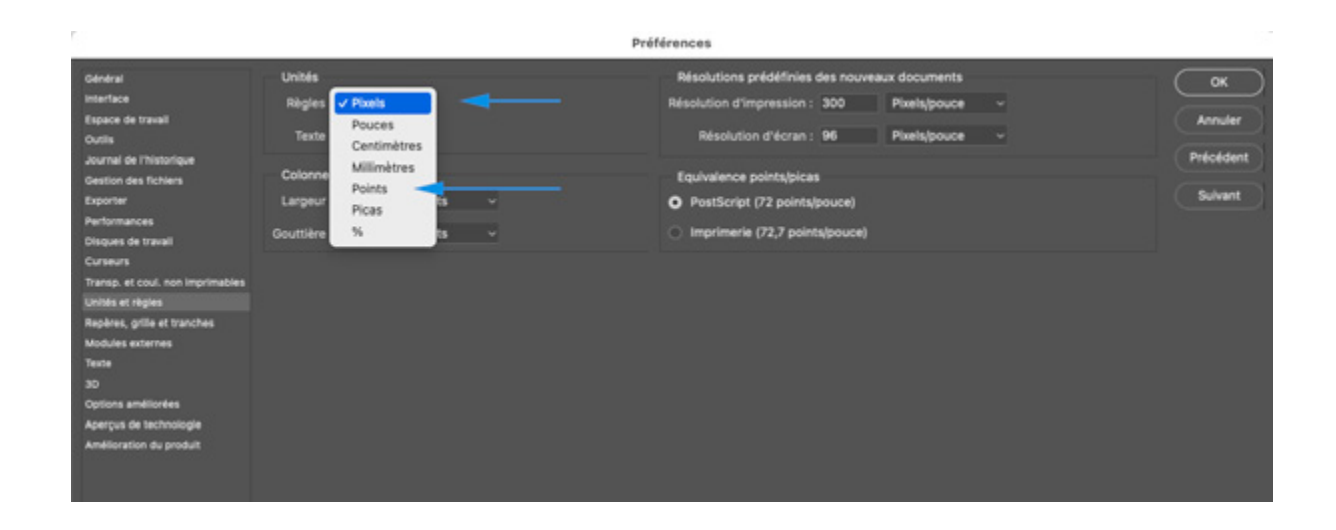

points, etc.) par unité de mesure. Cette mesure et son unité anglaise ou française sont détaillées page 28.

Prenons trois exemples pour commencer : la résolution d'un écran nous informe sur le nombre de pixels présents sur chaque unité de mesure, donc elle nous renseigne indirectement sur leur taille et, in fine, sur leur visibilité - d'aucun l'appelleront leur discrétion - à une distance « normale » d'observation. Ainsi, plus la résolution d'un écran est élevée et plus il possède un nombre élevé

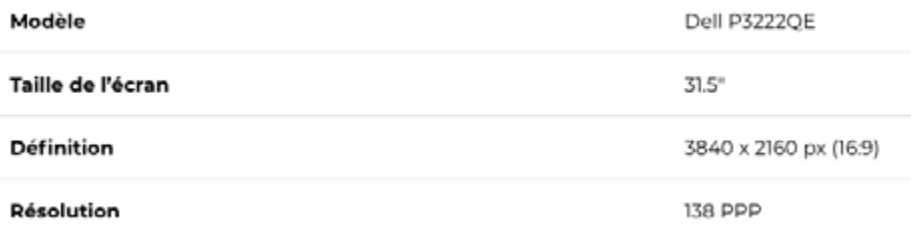